#### **Il calcolatore**

- Il calcolatore (computer) è uno strumento in grado di svolgere i seguenti compiti:
	- memorizzare informazioni rappresentazione dell'informazione
	- elaborare informazioni algoritmi
- Nel corso degli anni il calcolatore ha subìto una rapida evoluzione tecnologica, pur mantenendo fondamentalmente la stessa architettura di base.

## **Ambiti di utilizzo**

- $\bullet$ Sistemi informativi (di enti, aziende ecc.)
- $\bullet$ Sistemi automatizzati (nelle fabbriche)
- Produttività individuale:
	- elaborazione testi (word processing)
	- –archiviazione dati
	- Internet (e-mail, navigazione nel WWW ecc.)

…

- $\bullet$ Intrattenimento (videogame)
- $\bullet$ Elettrodomestici
- $\bullet$ Bancomat
- •…

## **Architettura del calcolatore**

- Per quanto riguarda l'architettura di un calcolatore dobbiamo tener presenti due aspetti:
	- –Hardware:
		- Macchina di Von Neumann (risale agli anni '40)
		- Periferiche aggiuntive
	- Software:
		- Sistema operativo
		- Prog rammi applicativi (applicazioni)

## **Architettura del calcolatore**

- I vari calcolatori elettronici presenti in commercio possono differire per:
	- risorse disponibili,
	- velocità di funzionamento,
	- qualità dei componenti/costo,
	- applicazioni possibili.
- Tuttavia il modello su cui si basano è sempre lo stesso che può quindi essere studiato in modo generale.
- Nel seguito focalizzeremo la nostra attenzione sul cosiddetto "Personal Computer" (PC).

#### **Macchina di Von Neumann**

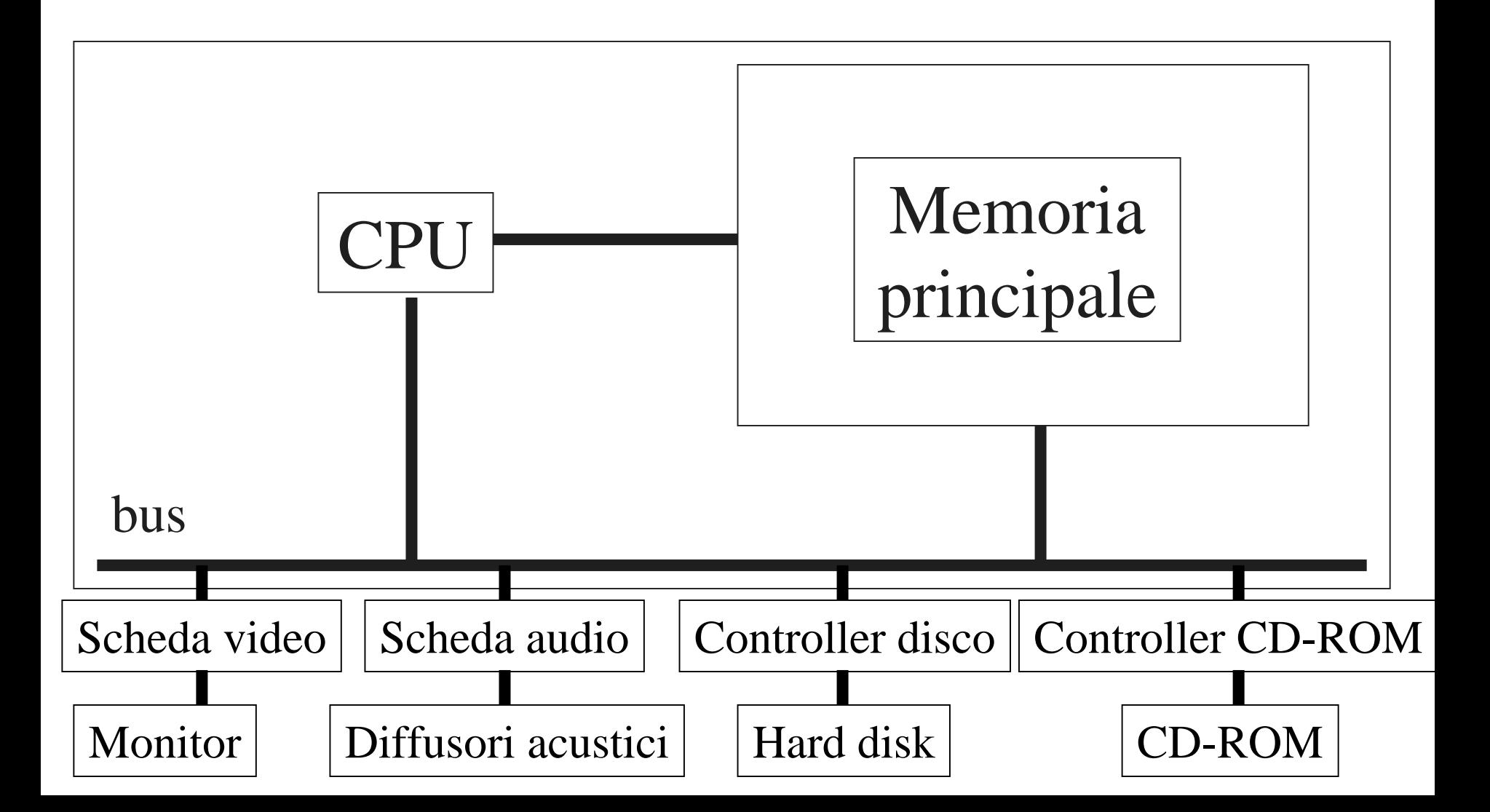

## **Macchina di Von Neumann**

- Componenti principali:
	- Microprocessore (CPU: Central Processing Unit)
	- Memoria principale
	- –Bus di sistema
	- –Periferiche:
		- Schede audio/video
		- Memoria secondaria (di massa): dischi rigidi, unità CD-ROM/DVD-ROM
		- Dispositivi di input (tastiere, mouse ecc.)
		- Dispositivi di output (monitor, stampanti ecc.)
		- •…

# **Componenti di un PC**

- Il componente principale di un PC è la **scheda madre** (motherboard), ovvero, un grande circuito stampato su cui sono predisposti i **connettori** per i vari dispositivi.
- Tutti i connettori sono collegati ad un canale trasmissivo detto **bus** che attraversa la scheda madre.
- I vari componenti di un PC sono integrati in **schede** (plug-in board) che vengono inserite tramite i connettori.

#### **Scheda madre**

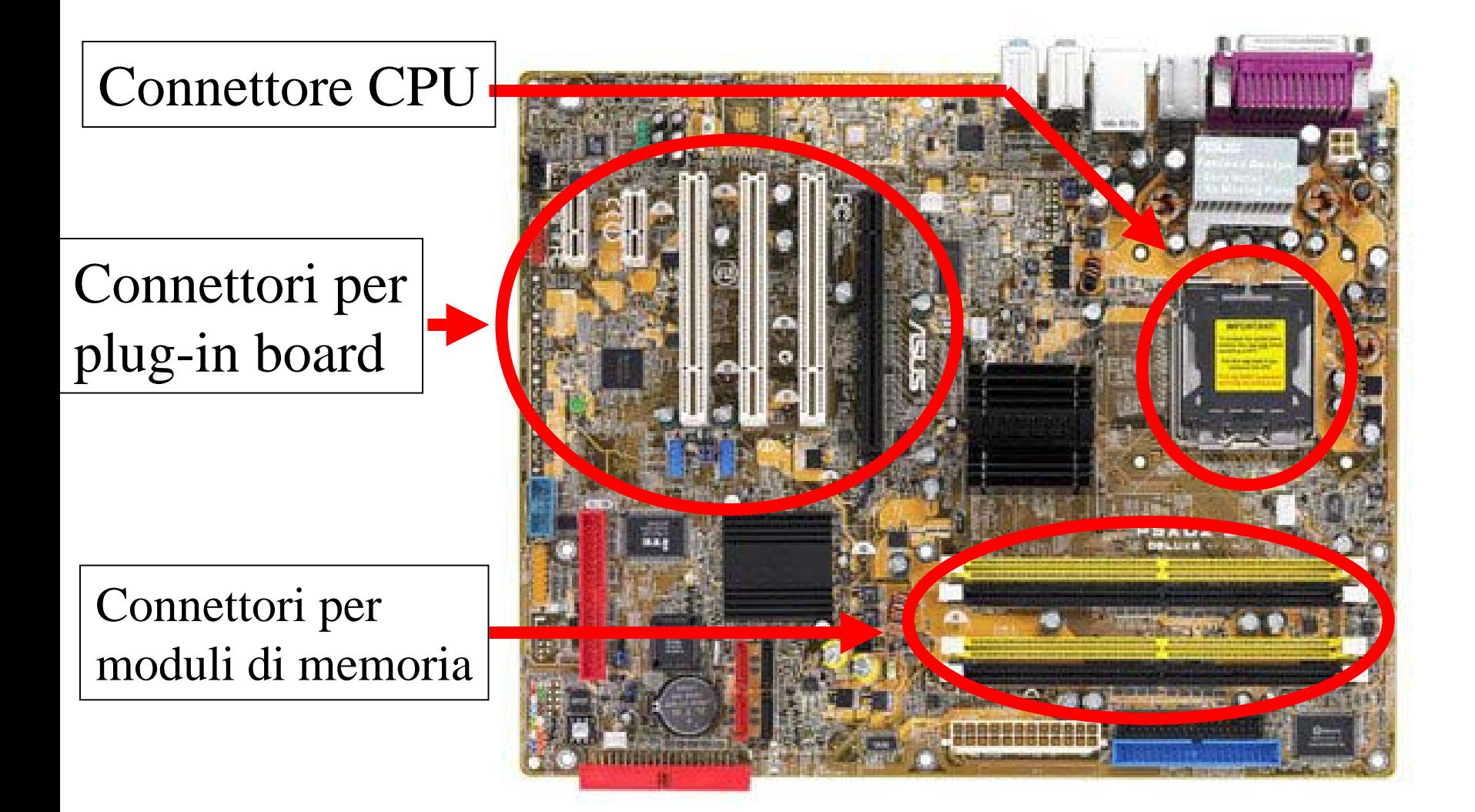

#### **Scheda madre**

Connettori per tastiera, mouse, periferiche USB, porta parallela

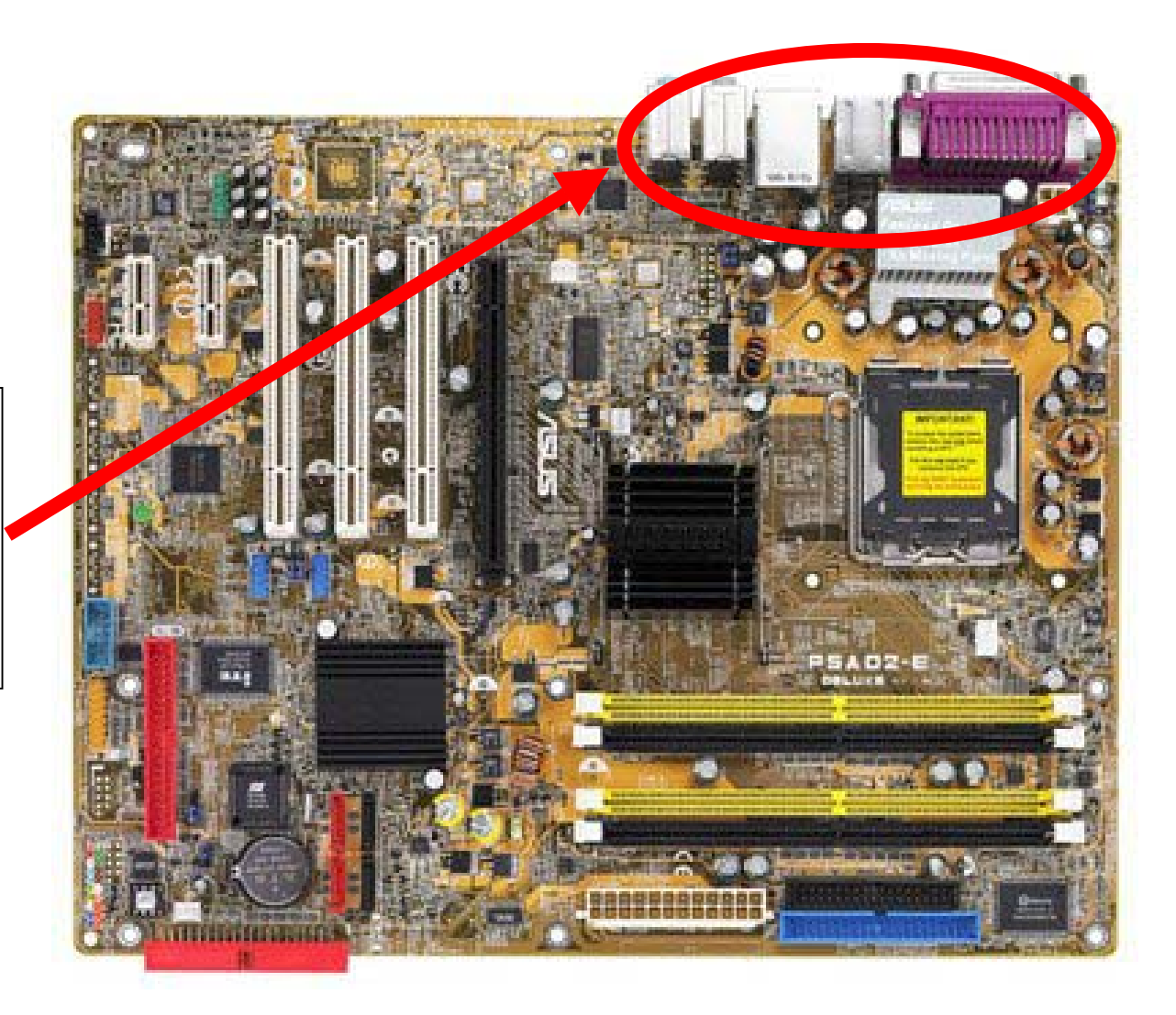

#### **Periferiche**

- Le periferiche (ovvero, i dispositivi di input/output) di un PC sono caratterizzate dall'essere costituite da due parti:
	- il dispositivo vero e proprio (mouse, monitor, stampante ecc.),
	- –– un dispositivo di controllo (integrato in una scheda connessa alla motherboard) che ne gestisce il funzionamento in base ai parametri forniti dal calcolatore.

# **Periferiche (esempi)**

- Monitor (dispositivo) + scheda video (dispositivo di controllo)
- Disco rigido (dispositivo) + controller del disco rigido (dispositivo di controllo)
- Diffusori acustici (dispositivo) + scheda audio (dispositivo di controllo)

# **Vantaggi**

- La scelta costruttiva di separare i circuiti della scheda madre da quelli dei singoli componenti ha permesso di avere macchine facilmente **modificabili** <sup>e</sup>**migliorabili**.
- Infatti è possibile eseguire la sostituzione di ogni singolo componente in modo **indipendente** dagli altri.

# **Tipologie di componenti**

- In un PC troviamo le seguenti categorie di componenti:
	- **microprocessori** (**CPU**): sono i responsabili dell'esecuzione delle istruzioni dei programmi;
	- **memorie**: aree per l'archiviazione temporanea o permenente dei dati:
		- **memoria primaria** (cache e memoria centrale),
		- •**memoria secondaria o di massa** (dischi rigidi, cd-rom ecc.);
	- **dispositivi di input/output**;
	- **bus**: canale trasmissivo per il collegamento dei vari componenti.

# **Windows Xp**

• Selezionando "Sistema" dal Pannello di Controllo (in "visualizzazione classica") di Windows Xp, compare la Proprietà del sistema seguente finestra:

Cliccando sulla voce"Hardware", si accede alla sezione dedicata alla gestione dei componenti del PC

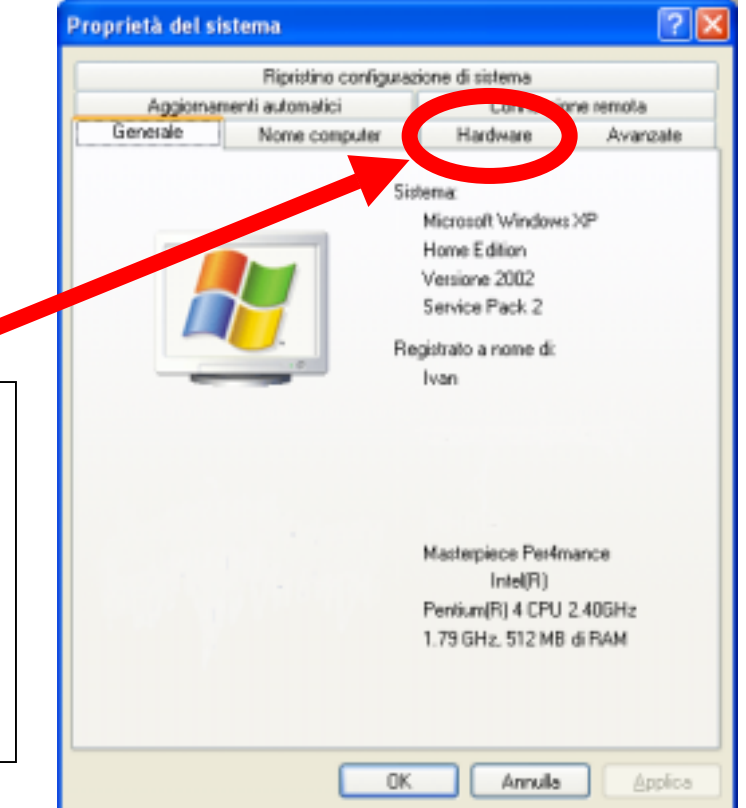

# **Windows Xp**

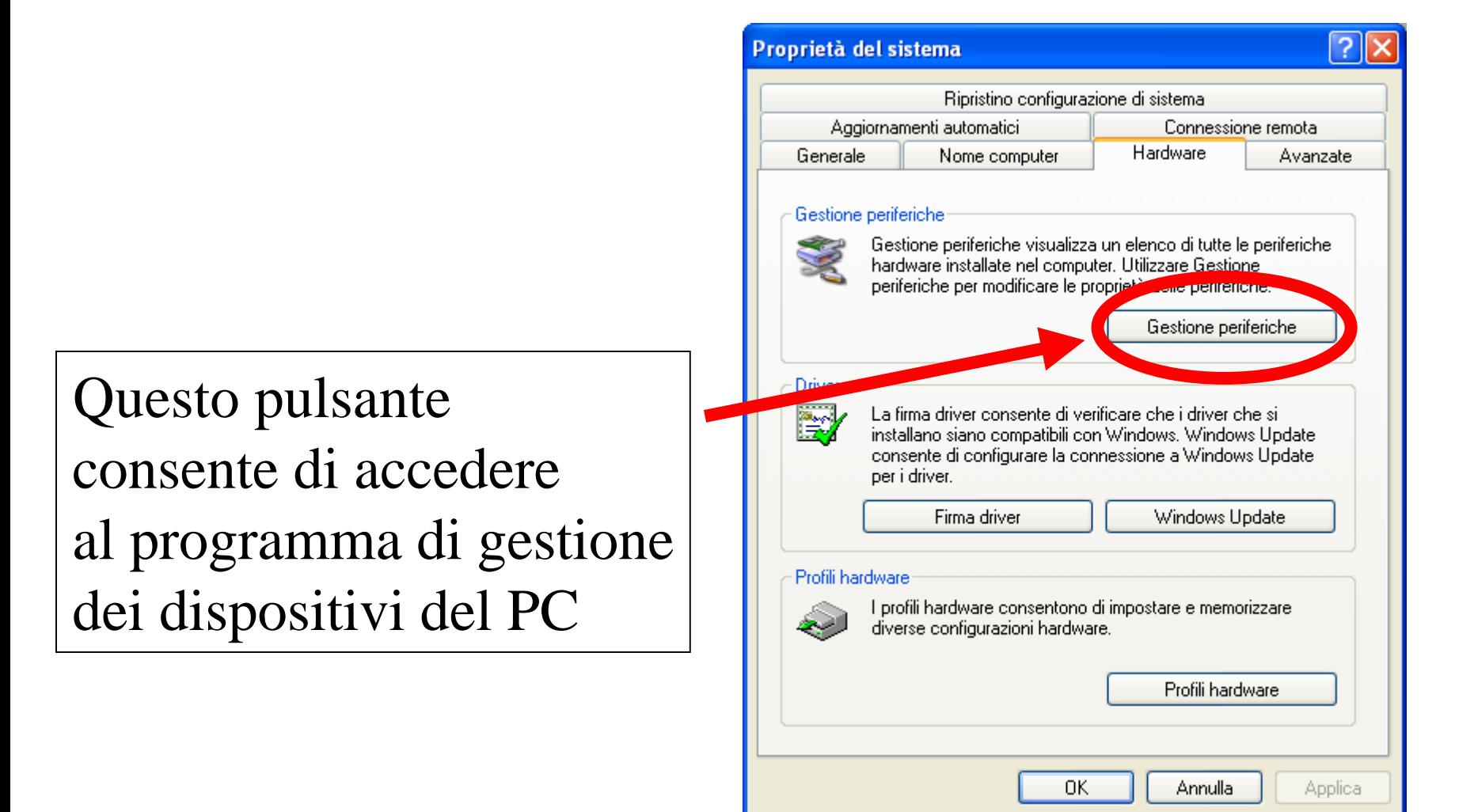

## **Windows Xp**

Le periferiche sono raggruppate per categorie al fine di facilitare l'utente

CPU

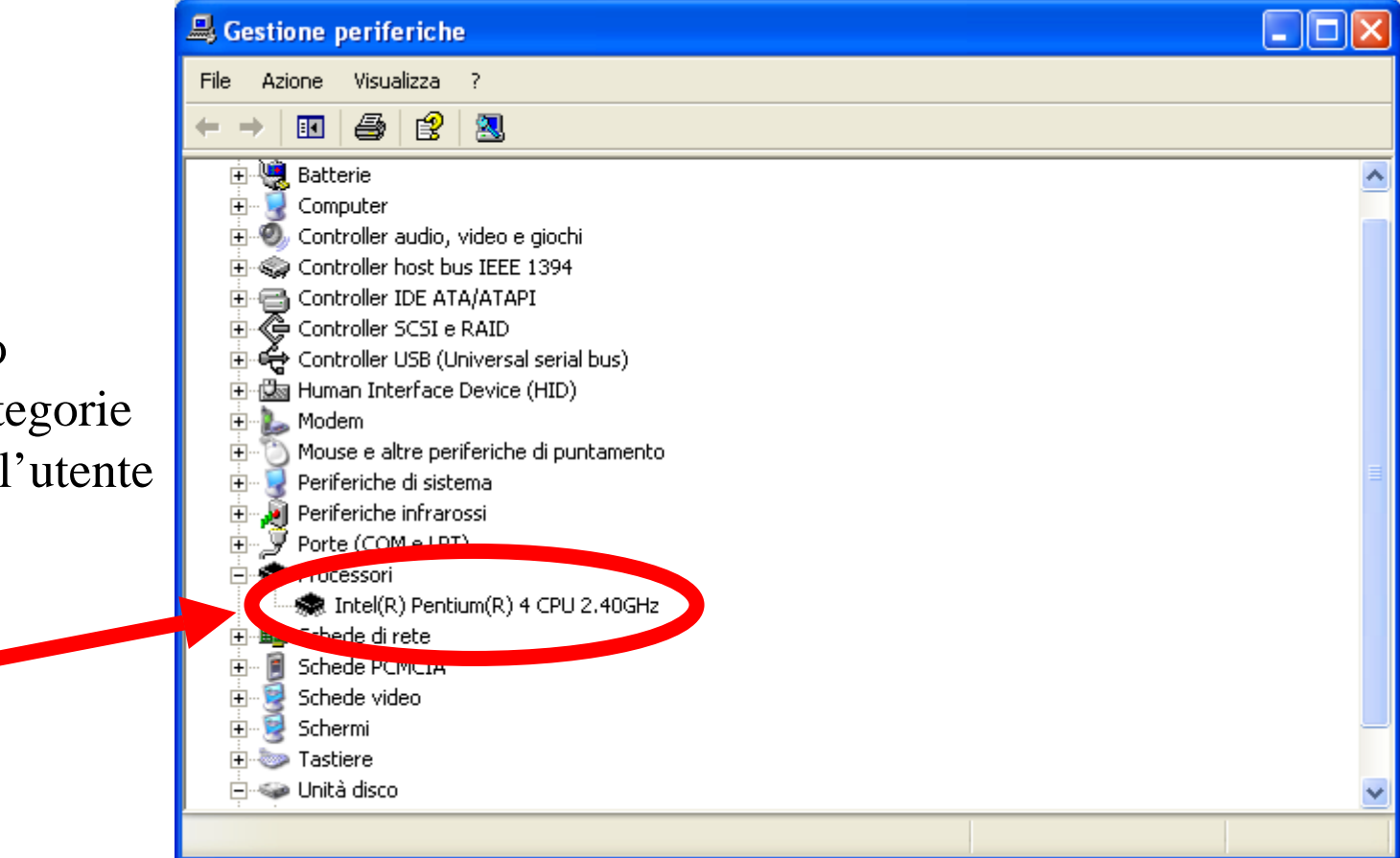

## **Microprocessori**

- E' il "cervello" del calcolatore.
- Si occupa di eseguire le istruzioni dei programmi.
- Utilizza la memoria primaria come area di memorizzazione temporanea.
- Riceve e invia dati dalle periferiche di input/output.

# **Componenti di un microprocessore**

- **Registri**: celle di memoria presenti all'interno della CPU ad alta velocità d'accesso.
- **Unità aritmetico-logica** (**ALU**): si occupa dell'esecuzione delle operazioni aritmetiche e logiche (valutazioni).
- **Unità di controllo** (**CU**): si occupa di recuperare le istruzioni ed i relativi dati per la loro esecuzione.

### **Ciclo fetch-decode-execute**

- L'unità di controllo si occupa di eseguire continuamente il seguente ciclo di operazioni:
	- recupero (**fetch**) dell'istruzione da eseguire dalla memoria primaria (l'istruzione viene memorizzata nell'Instruction Register);
	- –modifica del registro Program Counter in modo che punti all'istruzione successiva;
	- Decodifica (**decode**) dell'istruzione da eseguire: viene determinato il tipo di istruzione:
		- assegnamento,
		- lettura,
		- scrittura,
		- spostamento,
		- operazione aritmetica,
		- valutazione;
	- … (continua nel lucido successivo)

#### **Ciclo fetch-decode-execute**

- … (continua dal lucido precedente)
	- –– recupero dalla memoria primaria dei dati necessari per l'esecuzione dell'istruzione;
	- esecuzione (**execute**) dell'istruzione;
	- spostamento dei dati in memoria primaria o verso una periferica di output.

# **Pipeline**

- Per ottenere prestazioni migliori, molti microprocessori contengono tre diverse CU in modo da operare come segue ad ogni dato istante t:
	- la prima CU esegue l'istruzione n;
	- la seconda CU decodifica l'istruzione n+1;
	- la terza CU recupera l'istruzione n+2.
- In questo modo si ottiene un elevato grado di **parallelismo** che aumenta le prestazioni della CPU (e quindi del calcolatore).

#### **La memoria**

- Il tipo di memoria ideale dovrebbe avere le seguenti caratteristiche:
	- essere veloce quanto la CPU,
	- essere il più capiente possibile,
	- non presentare mai malfunzionamenti.
- Ovviamente nessun tipo di memoria esistente possiede tali requisiti.

#### **Classificazione delle memorie**

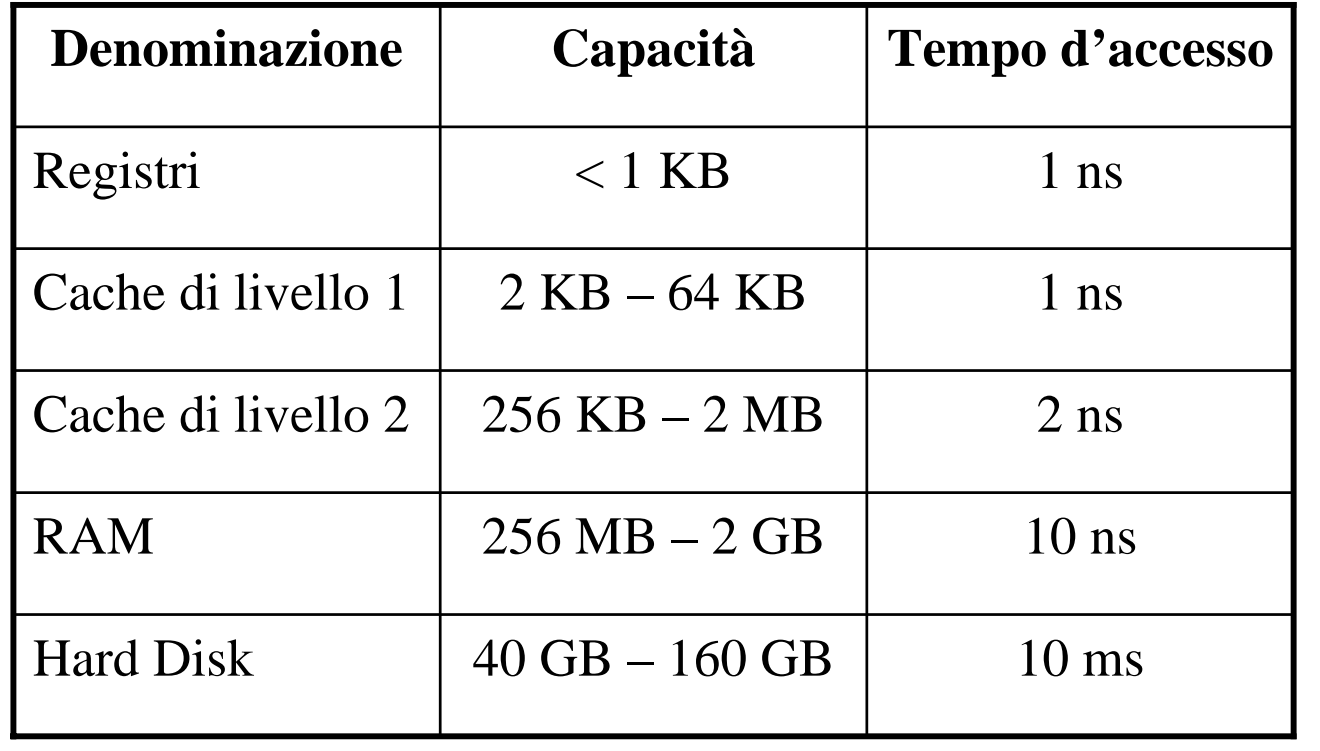

velocità d'accesso

#### **I prefissi delle unità di misura**

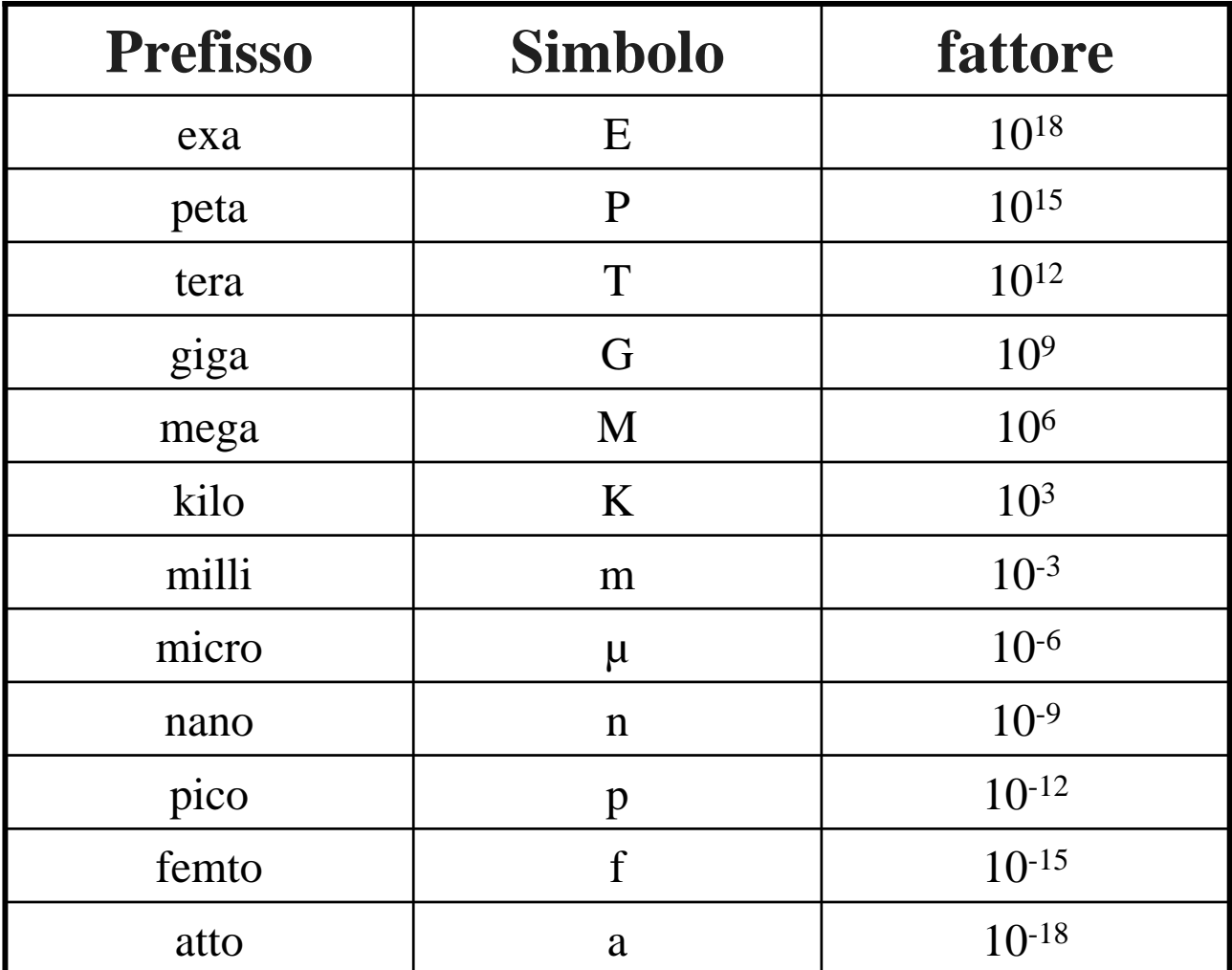

# **Esempi**

- 1 ms = 1 millisecondo =  $10^{-3}$  secondi = 0,001 secondi
- •• 5 Kg = 5 kilogrammi =  $5\times10^3$  grammi = 5.000 grammi
- 2 ns = 2 nanosecondi =  $2 \times 10^{-9}$  secondi = 0,000000002 secondi

## **Considerazioni pratiche**

- Il tempo d'accesso di un hard disk (10 ms) è 1.000.000 di volte più alto rispetto a quello della RAM (10 ns).
	- $-$  Infatti 10 ms/10 ns = 10  $\times$  10<sup>-3</sup>/10  $\times$  10<sup>-9</sup> =  $10^{-3}/10^{-9} = 10^{6} = 1.000.000$
- Quindi leggere e scrivere su disco è estremamente più inefficiente che leggere e scrivere nella RAM.

#### **Memorie - caratteristiche**

- Registri e cache di livello 1 funzionano alla stessa velocità del processore:
	- sono memorie costose e di difficile realizzazione tecnica.
- Lo scopo della **memoria cache** è di **memorizzare i dati richiesti più frequentemente**, per evitare di dover ogni volta accedere alla memoria principale (RAM) che è molto più lenta del processore.
- Registri, memoria cache (di livello 1 e 2) e memoria RAM sono **volatili**, ovvero, perdono il proprio contenuto in assenza di alimentazione elettrica.
- I dispositivi di memorizzazione di massa (come i dischi rigidi) invece sono **permanenti**, ovvero, mantengono i dati anche in assenza di alimentazione elettrica.

## **La memoria RAM**

- **RAM = Random Access Memory** (letteralmente: memoria ad accesso casuale).
- In realtà la sigla indica che possiamo accedere a qualunque cella di memoria impiegando lo stesso tempo.
- Un bit può essere rappresentato elettronicamente da un **condensatore** (capace di assumere, per mezzo dell'induzione di una corrente, una carica e mantenerla per un certo periodo).
- Un altro componente elettronico, il **transistor**, viene utilizzato per comandare il condensatore.

## **La memoria RAM**

- Il condensatore entro un certo periodo di tempo tuttavia perde la carica.
- Per far mantenere la carica ad un condensatore è quindi necessario rinfrescarne periodicamente lo stato (**refresh** )
- Da ciò deriva la denominazione di **RAM dinamica** (**DRAM – Dynamic RAM**).
- Esiste anche una **RAM statica** (**SRAM – Static RAM**) che non si serve dei condensatori, ma di 4 o 6 transistor collegati per memorizzare un bit.
- Essendo più costosa (oltre che più veloce), la SRAM viene impiegata per realizzare la cache di livello 2.

# **Indici delle prestazioni delle memorie RAM**

- Nel corso degli anni sono state introdotte diverse varianti di memorie RAM.
- Quindi per eseguire dei confronti sono stati introdotti due indici di prestazioni:
	- **il flusso di dati** che la memoria produce nell'unità di tempo (misurato in **MB/s – MegaByte per secondo**);
	- **il numero di letture/scritture** che la memoria riesce a compiere **nell'unità di tempo** (velocità di funzionamento, misurata in **MHz –MegaHertz**).

# **Tipologie di memorie RAM**

#### • EDO DRAM (**Extended Data-Out DRAM**):

- Quando si attiva un transistor per un dato bit, invece di aspettare che termini la relativa lettura/scrittura, si procede ad attivare il transistor vicino, risparmiando tempo (dato che letture/scritture operano su insiemi di bit attigui). Flusso di dati: 200/300 MB/s.
- SDRAM (**Synchronous DRAM**):
	- La temporizzazione dei segnali fra memoria e la CPU è lasciata a quest'ultima in modo da evitare la latenza che normalmente intercorre fra la notifica da parte della RAM che i dati sono pronti e la conseguente azione della CPU. Flusso di dati: 500-600 MB/s. Velocità: 100 o 133 MHz.

# **Tipologie di memorie RAM**

#### • DDR DRAM (**Double Data Rate DRAM**):

- Grazie ad un dispositivo di controllo più sofisticato, riescono ad inviare due dati per ogni singolo dato inviato da una DRAM tradizionale. Flusso di dati: 1.600-3.500 MB/s. Velocità: 100-200 MHz, le ultime immesse sul mercato 400 MHz.
- RDRAM (**Rambus DRAM**):
	- Memorie che sfruttano un bus di collegamento ad alta velocità: 800 MHz (utilizzate nei primi PC dotati di processore Intel Pentium 4, stanno scomparendo dal mercato delle memorie per PC).

# **I dischi rigidi**

- Utilizzati fin dagli anni '50 con il nome di fixed disk o Winchester (nome usato dall'IBM), inizialmente avevamo un diametro di mezzo metro e una capienza di pochi MB.
- Nel corso degli anni furono denominati hard disk per contrapporre la rigidità dei supporti ricoperti da sostanze **ferromagnetiche**, rispetto ai supporti flessibili dei primi floppy disk.
- I supporti rigidi (di alluminio o vetro) sono ricoperti da una sostanza ferromagnetica che possiede la caratteristica di magnetizzarsi in modo permanente se esposta ad un certo campo elettromagnetico.
- •Abbiamo quindi la possibilità di **codificare i valori 1 e 0** con **zone magnetizzate/non magnetizzate** rispettivamente.

# **Parametri di un disco rigido**

- **Capacità**: quantità totale di dati memorizzabile (al giorno d'oggi sono tipici valori come 40 GB o 80 GB).
- **Data rate**: numero di byte trasferibili nell'unità di tempo (valori tipici sono nell'ordine dei 5-40  $MB/s)$ .
- **Tempo di accesso**: tempo che intercorre fra la richiesta di un dato e la fornitura del primo byte (valori tipici vanno da 10 a 20 ms).

#### **Struttura di un disco rigido**

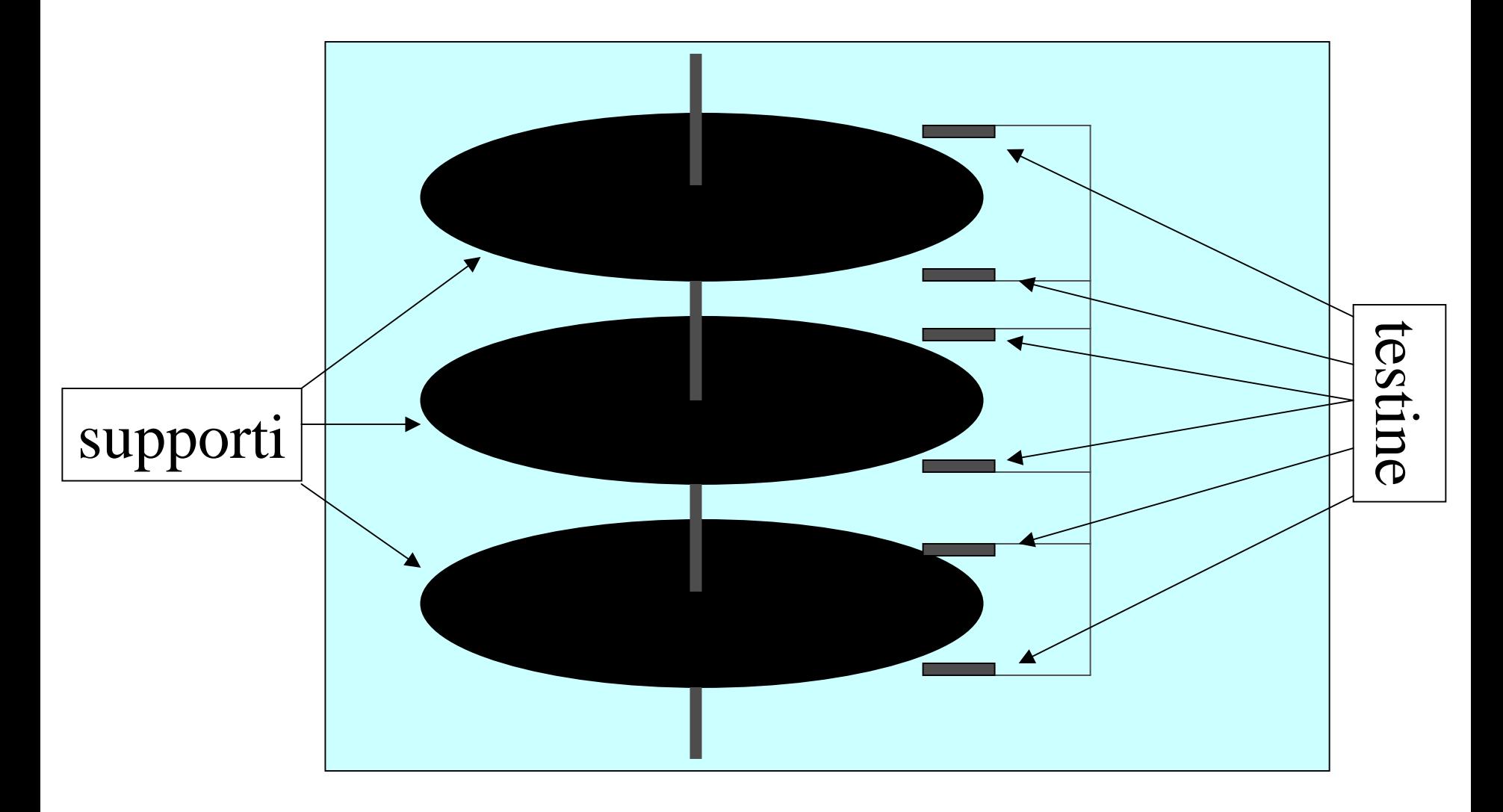

# **Struttura di un disco rigido**

- Uno o più dischi connessi fra loro da un perno rotante (mosso da un motore ad alta precisione).
- Ogni disco è registrabile su entrambe le facce.
- Per ogni superficie vi è una testina in grado di leggere/scrivere su di essa.
- Tutte le testine sono connesse fra loro da un braccio mobile.

# **Le superfici dei dischi**

• Ogni superficie registrabile di un disco rigido è suddivisa in **tracce**, ovvero, in circonferenze concentriche:

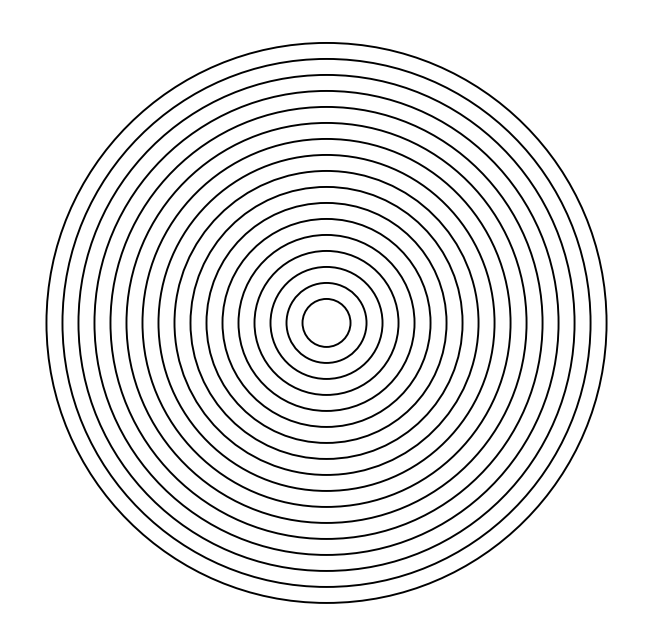

#### **Le tracce**

- Ogni traccia di una superficie registrabile di un disco rigido è ulteriormente suddivisa in porzioni chiamate settori.
- Un settore (tipicamente della dimensione in grado di contenere **256-512 byte**) è la porzione di superficie più piccola che una testina può leggere/scrivere con un'unica operazione.
- La **formattazione** di un disco segna fisicamente l'inizio e la fine di ogni settore in modo che le testine li possano localizzare.

# **Cilindri di un disco rigido**

- Le tracce corrispondenti (ovvero, aventi la stessa distanza dal perno) sulle diverse superfici registrabili di un disco rigido costituiscono un cilindro.
- Quindi per la specifica di un particolare settore, abbiamo bisogno di tre parametri:
	- **cilindro** su cui è posizionato il settore,
	- **superficie** del cilindro su cui è posizionato il settore,
	- **settore** all'interno della traccia.

# **Lettura/scrittura su disco rigido**

- Ogni operazione di lettura/scrittura su disco rigido è composta dai seguenti passi:
	- spostamento delle testine sul cilindro corrispondente (il tempo impiegato è noto come **seek time**),
	- attivazione della testina della superficie corretta (quella su cui si trova il settore),
	- –rotazione del disco finché il settore corretto non si trovi sotto la testina (il tempo impiegato è noto come **latency time**),
	- trasferimento dei dati dal disco (lettura) oppure verso il disco (scrittura).
- **Tempo di accesso = seek time + latency time.**

# **I Compact Disk**

- Un compact disk (CD) è un disco dello spessore di 1,2 mm composto dai seguenti strati:
	- uno strato di policarbonato trasparente su cui, lungo una spirale che parte dal centro del disco, vi è una successione di **zone piatte** e di **rientranze** (**bumps**) incise con un procedimento di stampatura,
	- un foglio sottile di alluminio che riflette la luce,
	- uno strato di materiale acrilico di protezione,
	- –l'etichetta.

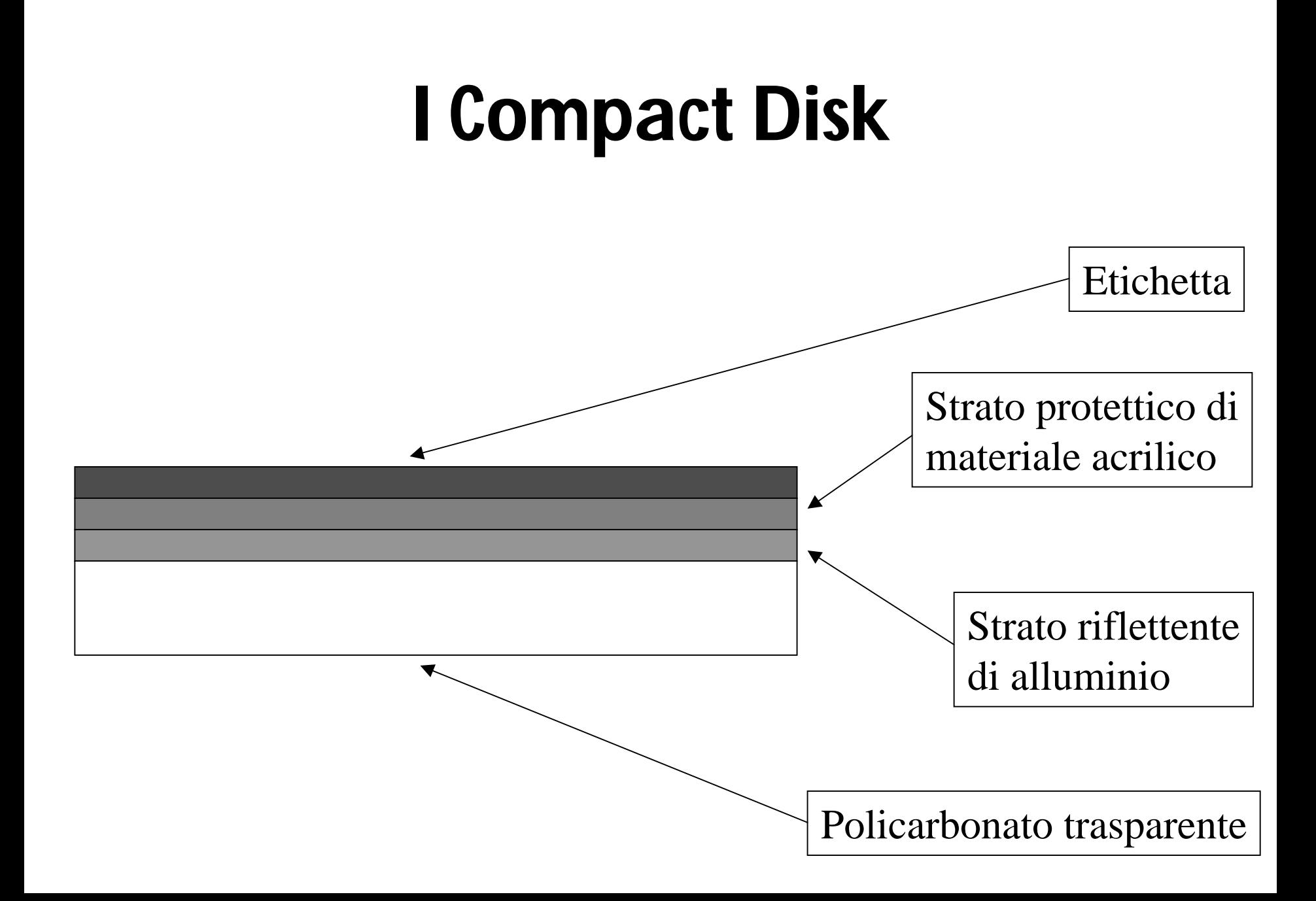

# **CD: principio di funzionamento**

- Un raggio laser viene proiettato verso lo strato di policarbonato (dal lato opposto all'etichetta) seguendo la spirale.
- **Viene misurata la quantità di luce riflessa** che varia a seconda se viene colpita una rientranza (interpretata come 0) oppure una zona piatta (interpretata come 1).
- Spesso, per ragioni di affidabilità, un 1 viene codificato come il passaggio da una rientranza ad una zona piatta e lo 0 come la mancanza di tale passaggio.

## **CD-ROM**

- I Compact Disk realizzati con il procedimento di stampatura descritto vengono detti CD-ROM (**Compact Disk – Read Only Memory**).
- Infatti essi, una volta usciti dalla fabbrica, non sono più modificabili e possono soltanto essere letti tramite la periferica nota come lettore CD-ROM.

# **CD-R**

- I CD-R (Compact Disk Recordable) sono dei CD scrivibili tramite i cosiddetti "masterizzatori", che sfruttano un procedimento chimico.
- In un CD-R fra lo strato di alluminio e il policarbonato vi è uno strato composto da un **materiale fotosensibile** (**dye**).
- Inizialmente lo strato di materiale fotosensibile è trasparente e quindi la luce del laser lo attraversa e viene riflessa dallo strato di alluminio.
- Se un laser di una certa intensità e frequenza colpisce lo strato fotosensibile, la porzione colpita si annerisce permanentemente, divenendo opaca (**burned**) e non lasciando più passare la luce.
- • In questo modo le zone annerite codificano degli 0 e le zone rimaste trasparenti degli 1.

# **CD-R**

- I masterizzatori hanno **due laser**:
	- uno di bassa potenza per leggere (senza alterare lo strato fotosensibile),
	- – uno di maggiore potenza per "bruciare" lo strato fotosensibile.
- Il procedimento di masterizzazione è **irreversibile**: una volta annerita una zona non può tornare allo stato trasparente iniziale.

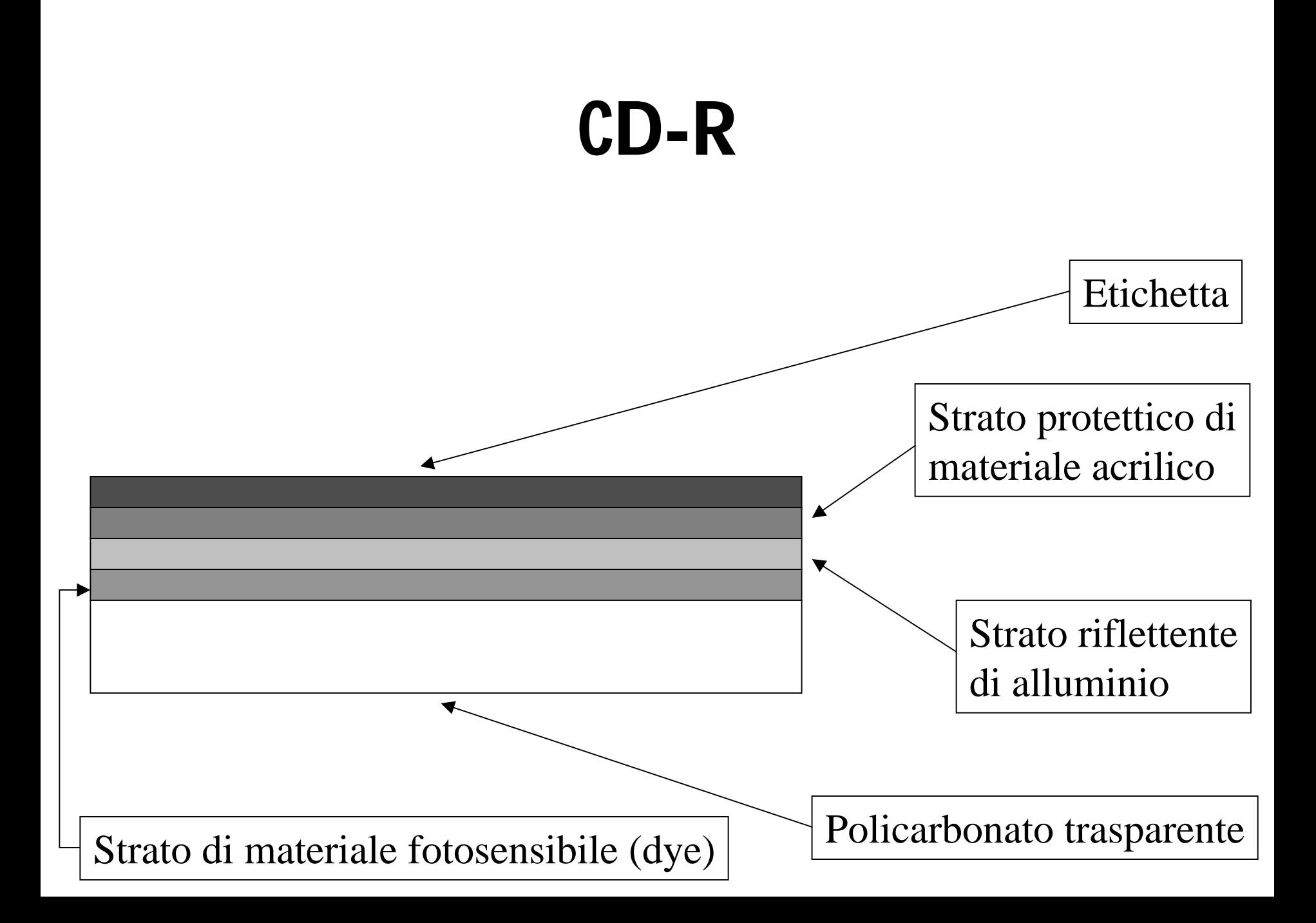

## **CD-RW**

- Un CD-RW (**Compact Disk – ReWritable**) consente di usare uno stesso disco per più di una masterizzazione.
- Al posto dello strato di materiale fotosensibile dei CD-R, vi è uno strato di un composto a base di argento, antimonio, tellurio e indio, noto come **PCC** (**Phase Change Compound**).
- Il PCC ha la caratteristica di essere **trasparente allo stato solido** <sup>e</sup>**opaco allo stato liquido**.

## **CD-RW**

- Per cristallizzare (rendere solida) o liquefare una zona dello strato di PCC, è sufficiente portarla alla temperatura di **200 º C** <sup>o</sup>**600º C** rispettivamente per un certo tempo.
- Nei masterizzatori ciò avviene tramite il laser.
- $\bullet$  Una volta cristallizzato o liquefatto, il **PCC mantiene lo stato** anche se viene meno la fonte di calore.
- $\bullet$  Dato che per cambiare lo stato di una zona dello strato di PCC ci vuole un certo tempo, il procedimento di scrittura di un CD-RW **è più lento** rispetto a quello di un normale CD-R.

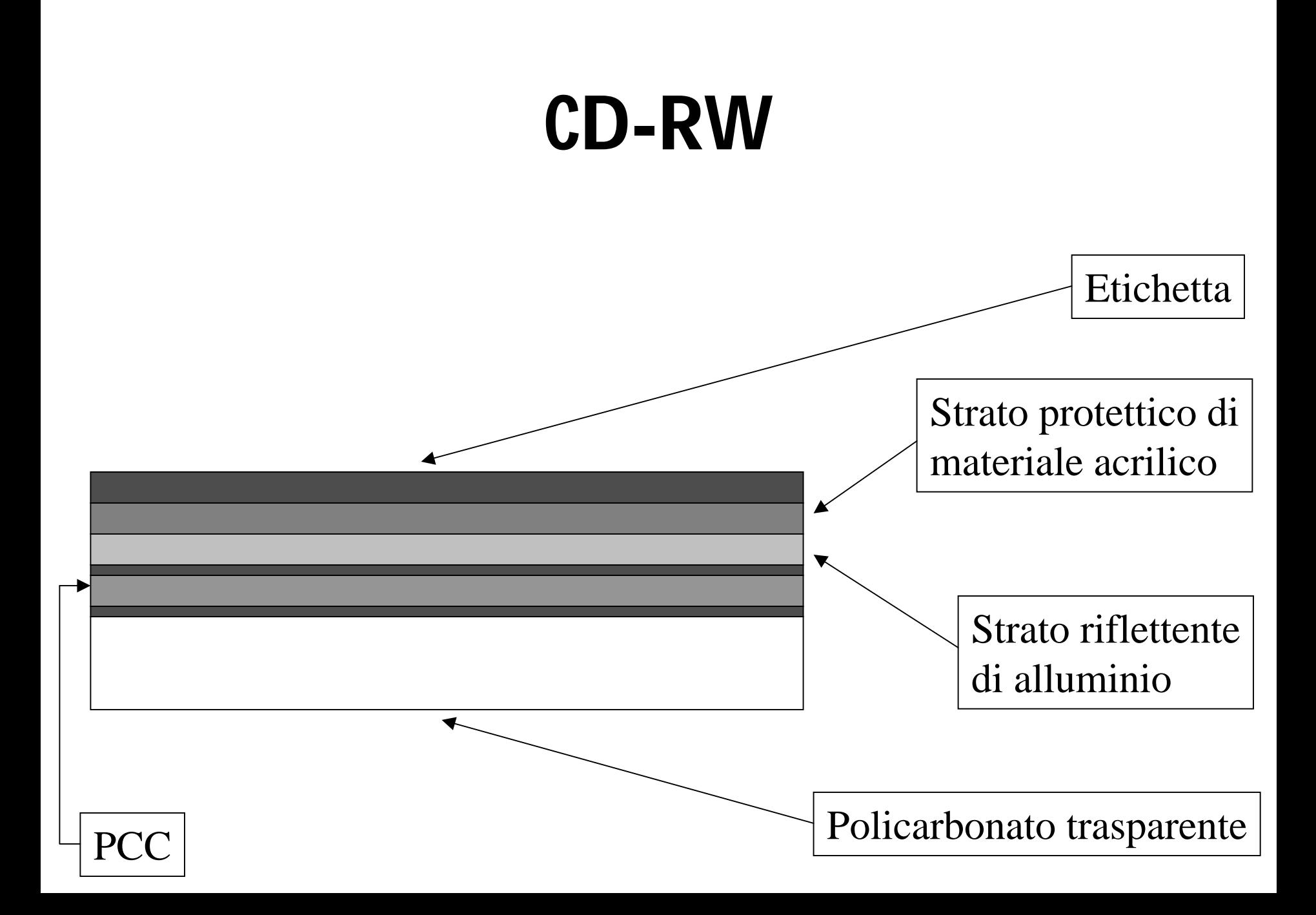

## **DVD-ROM**

- Un DVD (**Digital Versatile Disk**) è costruito impiegando gli stessi materiali dei CD e seguendo lo stesso principio: l'informazione viene codificata mediante un alternarsi di rientranze e zone piatte.
- Tuttavia la spirale in un DVD è più stretta (**740 nm invece di 1.600 nm**) ed è possibile avere più strati di policarbonato, separati da strati metallici riflettenti o parzialmente riflettenti.
- Analogamente a CD-ROM, DVD-ROM significa DVD - Read Only Memory.

# **Tipologie di DVD-ROM**

- A seconda del numero di strati di policarbonato presenti si hanno i seguenti tipi di DVD-ROM:
	- **single-sided, single layer**: analogo ad un CD-ROM; tuttavia la spirale più stretta consente di memorizzare fino a **4,7 GB** invece di 700 MB;
	- **single-sided, double layer**: 2 strati di policarbonato separati da uno strato di materiale dorato semitrasparente: sono misurabili 4 diverse intensità di luce riflessa (2 per le rientranze e zone piatte dello strato interno e 2 per le rientranze e zone piatte dello strato esterno); consente di memorizzare fino a **8,5 GB**;
	- **double-sided, double layer**: 4 strati di policarbonato (2 per lato); questo tipo di DVD-ROM non ha quindi etichetta e consente di memorizzare fino a **17 GB**.

# **Dispositivi di Input/Output (I/O)**

- Ogni dispositivo di input/output si suddivide in due unità:
	- il dispositivo vero e proprio,
	- il controller, ovvero, la parte circuitale che serve a pilotare il dispositivo e a dialogare con il computer.
- Il controller può risiedere su una scheda se il dispositivo è esterno oppure essere integrato direttamente in quest'ultimo (es.: hard disk).

# **Dispositivi di Input/Output (I/O)**

- Funzionalmente possiamo suddividere i dispositivi di input/output in due categorie:
	- dispositivi a blocchi: leggono/scrivono dati in blocchi di dimensione prefissata (da 512 a 32768 byte);
	- dispositivi a caratteri: leggono/scrivono dati sotto forma di flussi di caratteri (byte), un carattere per volta.

# **Dispositivi di Input/Output (I/O)**

#### Esempi:

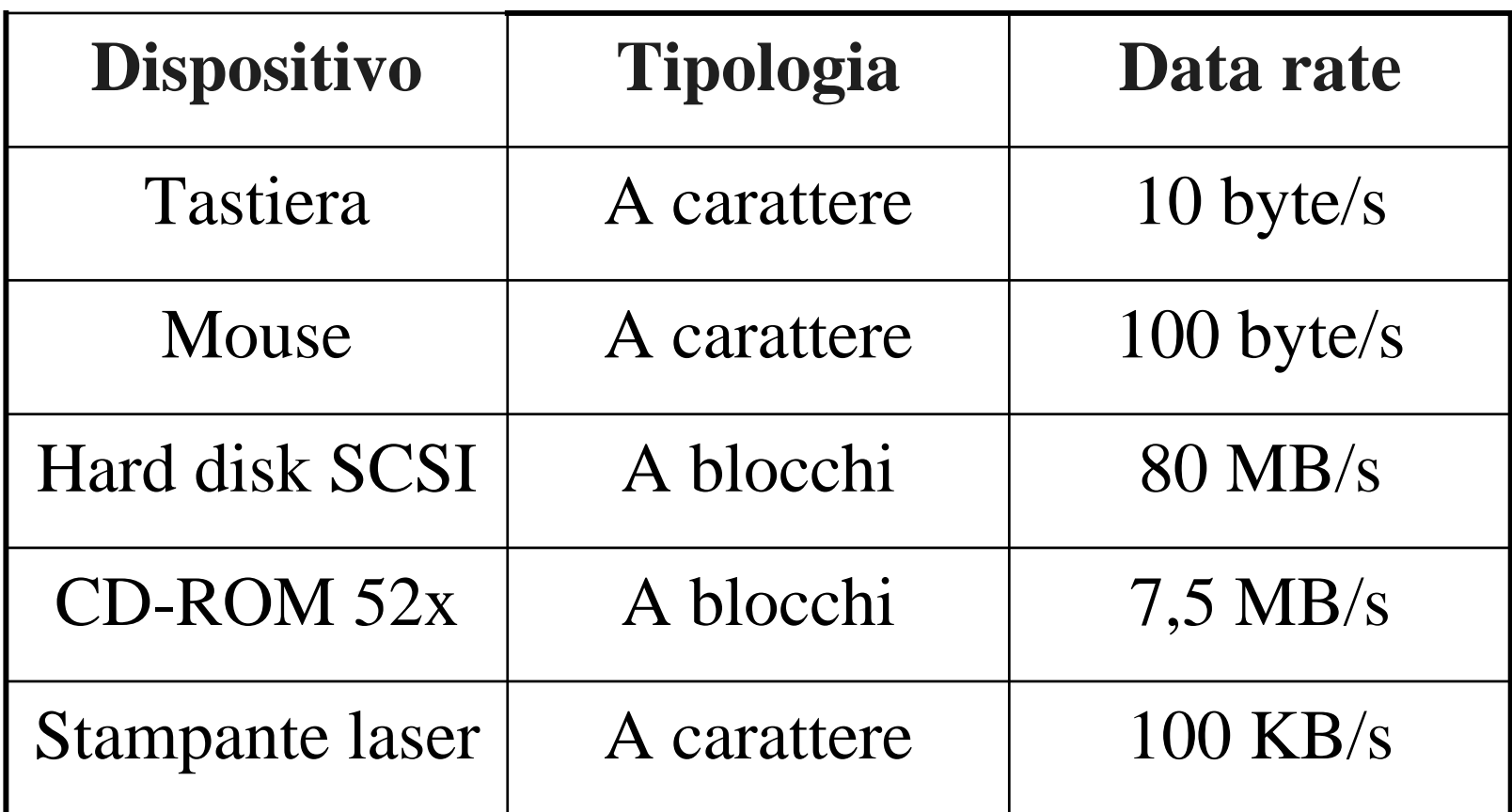

#### **Bus**

- Un bus è un canale di collegamento elettrico fra dispositivi.
- La scheda madre di un PC è dotata di un system bus per il collegamento dei vari componenti.
- Generalmente in un PC vi sono diversi tipi di bus.

#### **Master/slave**

- Il modello di funzionamento dei dispositivi collegati ad un bus è noto come **master/slave**:
	- alcuni dispositivi sono **attivi** (inviano dati), svolgendo il ruolo di **master**;
	- altri dispositivi sono **passivi** (attendono ordini), svolgendo il ruolo di **slave**.
	- un dispositivo può svolgere ruoli diversi in occasioni diverse.

#### **Master/slave**

- Esempio:
	- quando la CPU richiede dei dati al controller del disco, quest'ultimo funge da slave, mentre la CPU è il master;
	- quando il disco rigido ha recuperato i dati e li invia alla memoria principale affinché siano scritti in una certa area, il disco rigido funge da master e la memoria da slave.

#### **Bus arbitration**

- Ad ogni istante soltanto un dispositivo può avere accesso al bus (altrimenti i dati provenienti da dispositivi diversi si sovrapporrebbero, rendendo impossibile la ricostruzione degli originali).
- Per evitare l'accesso contemporaneo di più dispositivi al bus (conflitto d'accesso), esiste un meccanismo di bus arbitration.
- Tale meccanismo, in base alle priorità assegnate ai vari dispositivi, regola l'accesso al bus, assegnandolo al dispositivo con priorità maggiore in caso di conflitti.

# **Tipi di bus**

- **ISA** (**Industry Standard Architecture**): sviluppato dall'IBM, opera a 8,33 MHz trasmettendo 16 bit per volta con un data rate di 16,67 MB/s (soppiantato ormai dal bus PCI).
- **PCI** (**Peripheral Component Interconnect**): sviluppato dall'Intel negli anni '90, opera con velocità fino a 133 MHz, trasmettendo fino a 64 bit per un data rate massimo di 1 GB/s. Supporta il riconoscimento e la configurazione automatica dei dispositivi (**Plug and Play**).

# **Tipi di bus**

- **IDE** (**Integrated Drive Electronics**): sviluppato inizialmente dall'IBM con il nome di **AT Attachment** (**ATA**) per standardizzare il collegamento dei dispositivi di memorizzazione di massa (hard disk, floppy disk, CD-ROM ecc.). Le varianti odierne più diffuse sono:
	- **EIDE** (**Enhanced IDE**): permette di usare dischi di grandi dimensioni (fino a 137,4 GB);
	- **SMART** (**Self Monitoring Analysis and Reporting Technology**): può tenere sotto controllo il funzionamento dei dischi ed impostare delle password per l'accesso a questi ultimi;
	- **ULTRA-DMA**: data rate di 33 MB/s in modalità **DMA** (**Direct Memory Access**);
	- **IDE/ATAPI**: integrazione con il bus IDE dell' interfaccia **ATAPI** (**AT Attachment Program Interface**) per il collegamento di unità removibili.

# **Tipi di bus**

- **USB** (**Universal Serial Bus**): bus seriale per i dispositivi più lenti (tastiere, mouse ecc.) con data rate fino a 1,5 MB/s.
- **SCSI** (**Small Computer System Interface**): bus molto veloce per il collegamento di dischi, scanner, periferiche audio/video. Data rate fino a 160 MB/s.
- **IEEE 1394** (**FireWire**): bus simile per concezione a quello USB, ma con un data rate di 50 MB/s. Adatto per il collegamento di videocamere e periferiche multimediali.